- **Previous Lecture:** 
	- **EXECUTE:** Iteration using while
- **Today's Lecture:** 
	- **Nested loops**
	- **Developing algorithms**
- **Announcements:** 
	- Discussion this week will be in Upson 225 computer lab
	- **Project I grades released after lecture**
	- **Project 2 due Monday 2/17 at 11pm** 
		- **Part B posted after lecture**
	- **Thanks for filling out survey!**

"I had to learn how to study differently – by practicing every day rather than cramming before. I wish that we could have been told earlier in the year to practice like 30 minutes per  $day...$ " – FA19 student

## Important Features of Iteration

- **Task-to-be-repeated forms the loop body**
- **Need a starting point**
- **Need to know when to stop**
- **Need to keep track of (and measure) progress**

## **for** vs. **while**

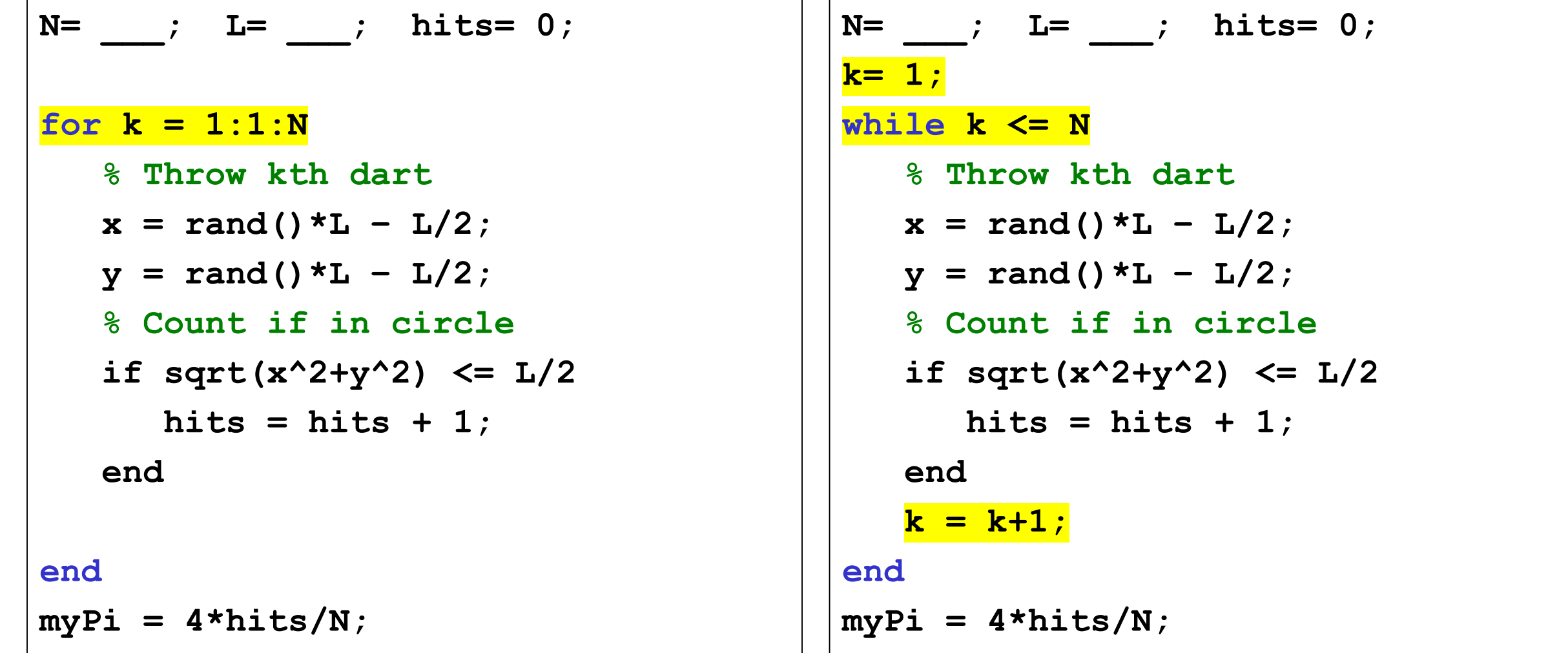

for-loop or while-loop: that is the question

 for-loop: loop body repeats a *fixed* (predetermined) number of times.

 while-loop: loop body repeats an *indefinite* number of times under the control of the "loop guard."

In Matlab, which claim is true? (without **break**)

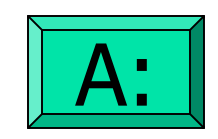

for-loop can do anything while-loop can do

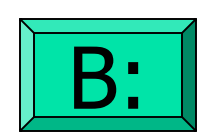

while-loop can do anything for-loop can do

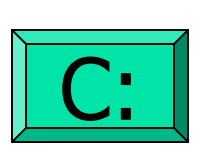

for- and while-loops can do the same things

Can we cheat?

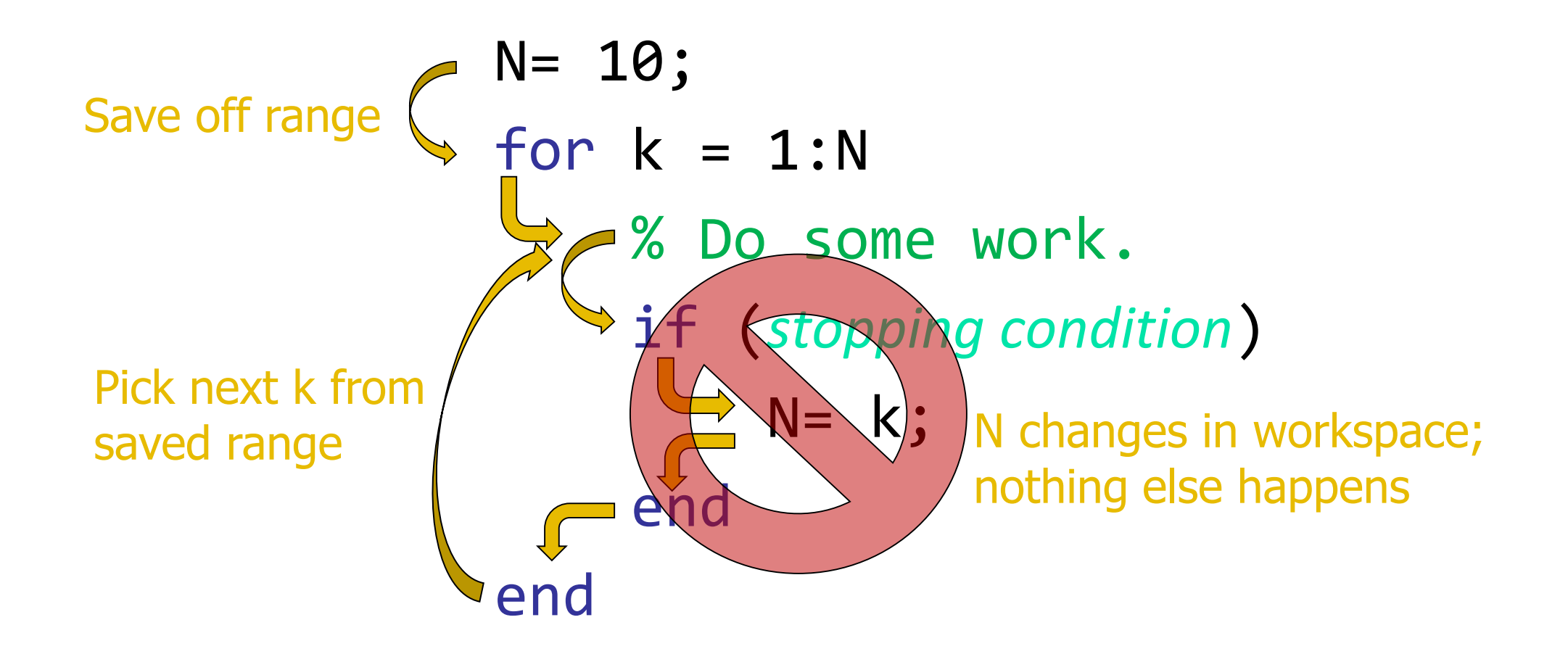

Review loops/conditionals using user-defined graphics function

Draw a black square;

then draw a magenta disk;

then draw a yellow star.

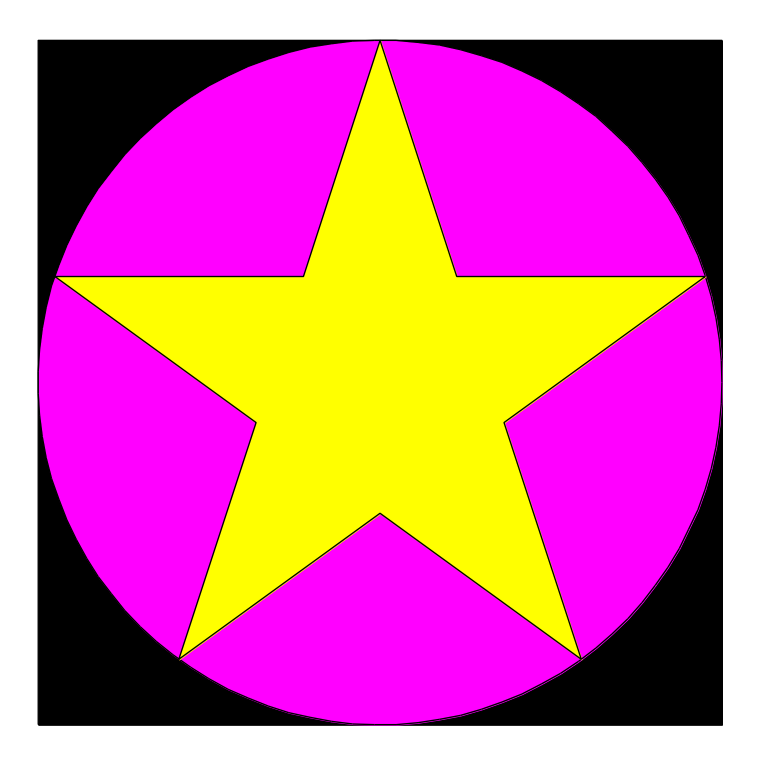

## Refinement tip: Survey your tools

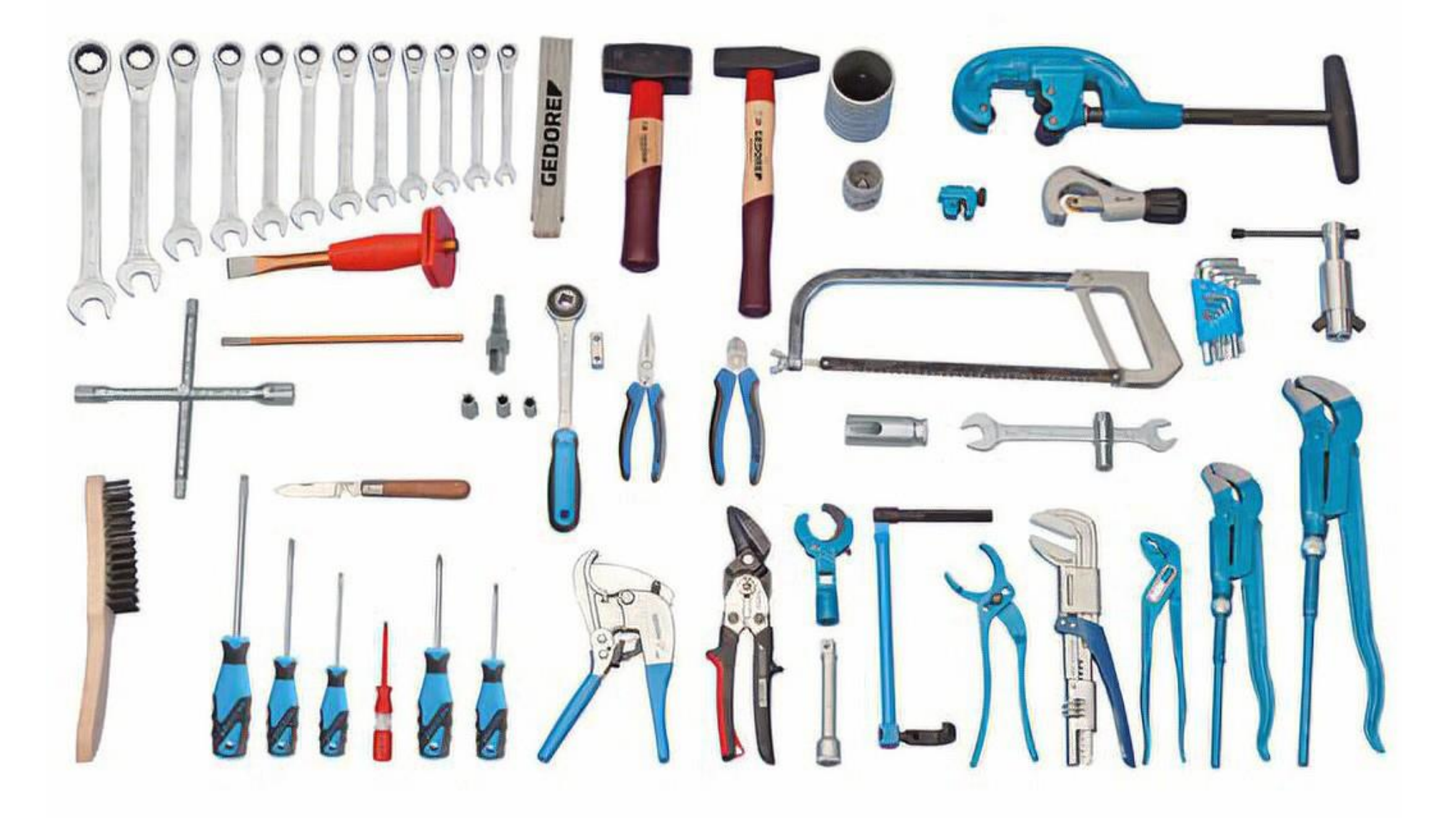

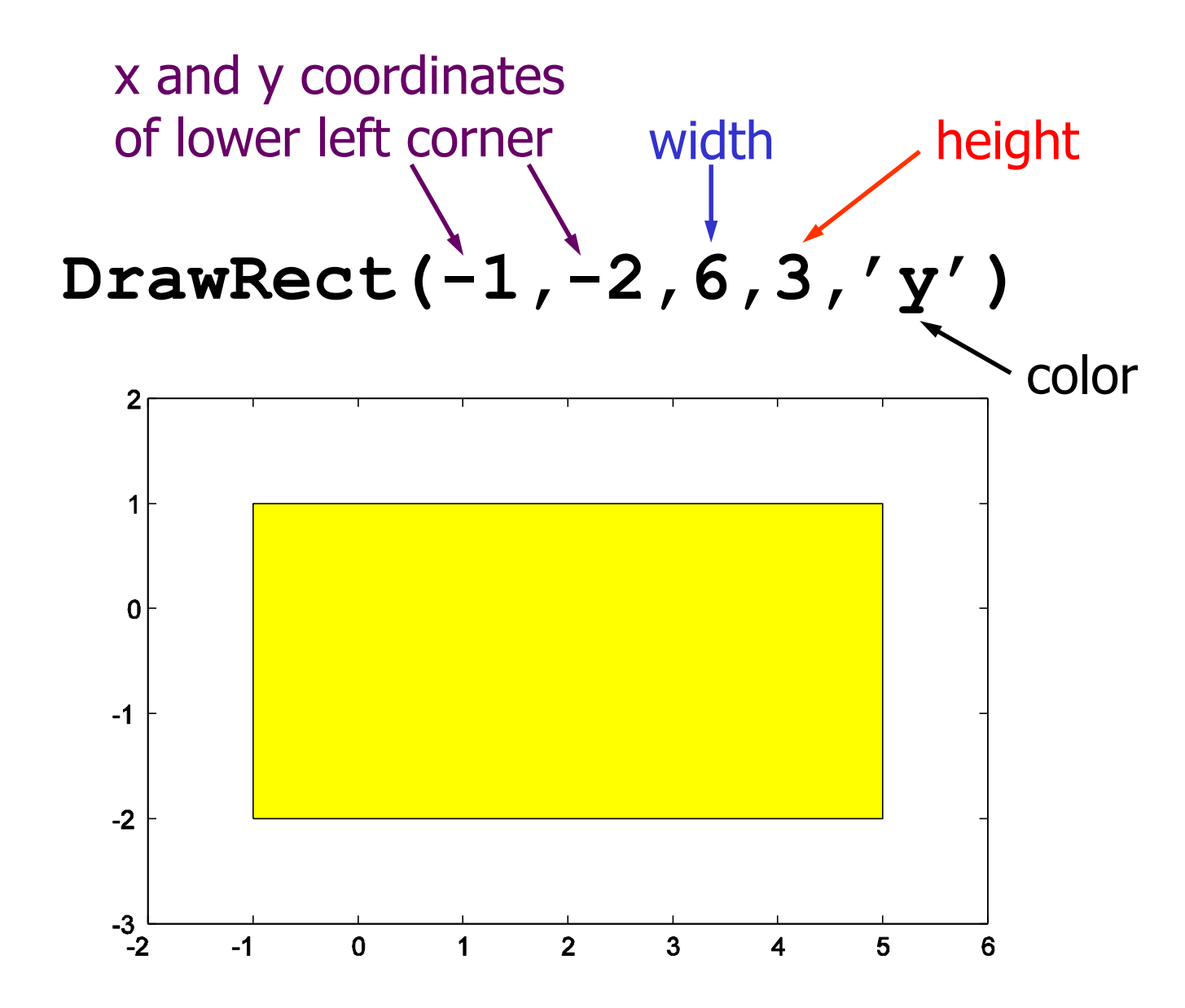

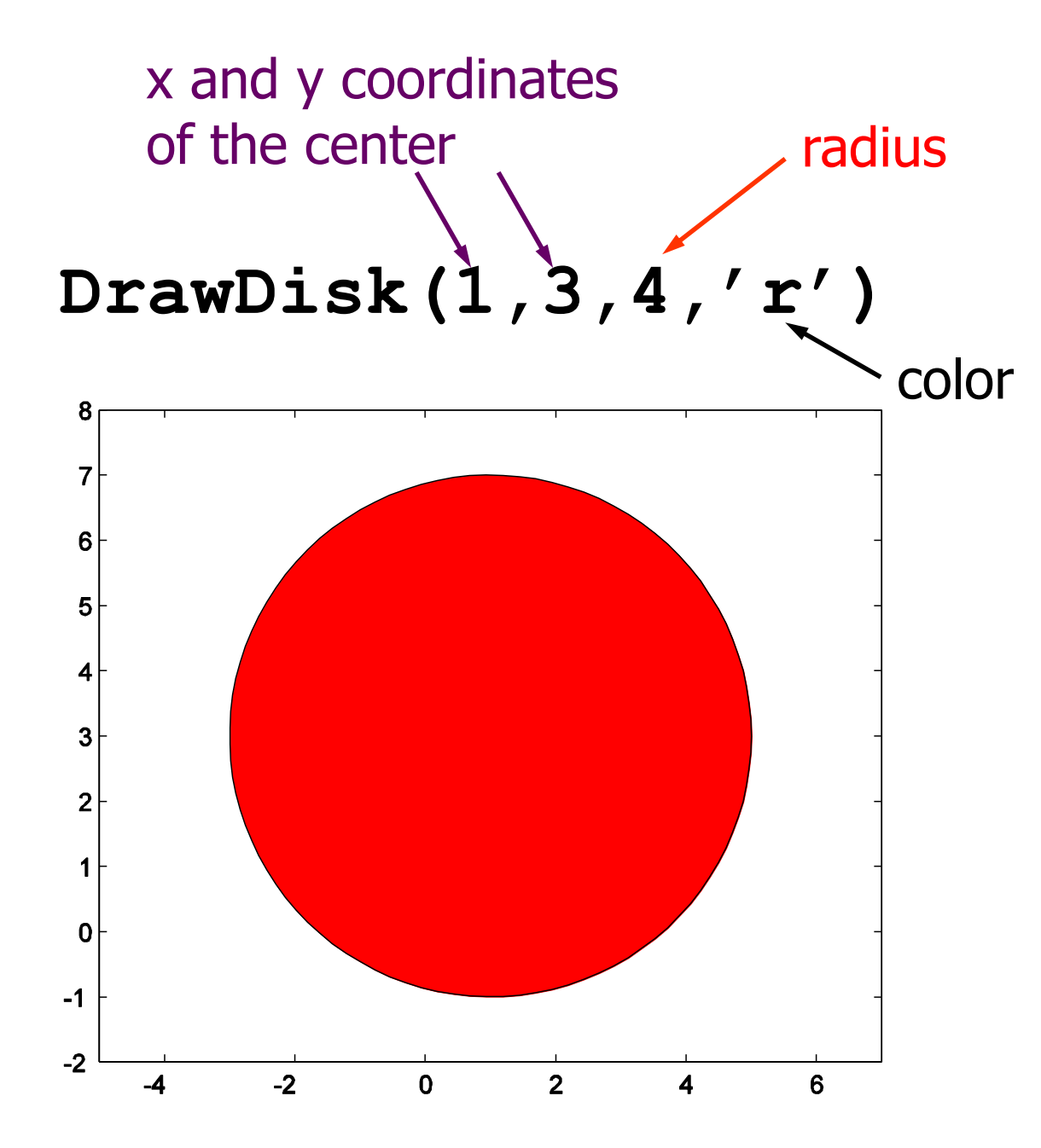

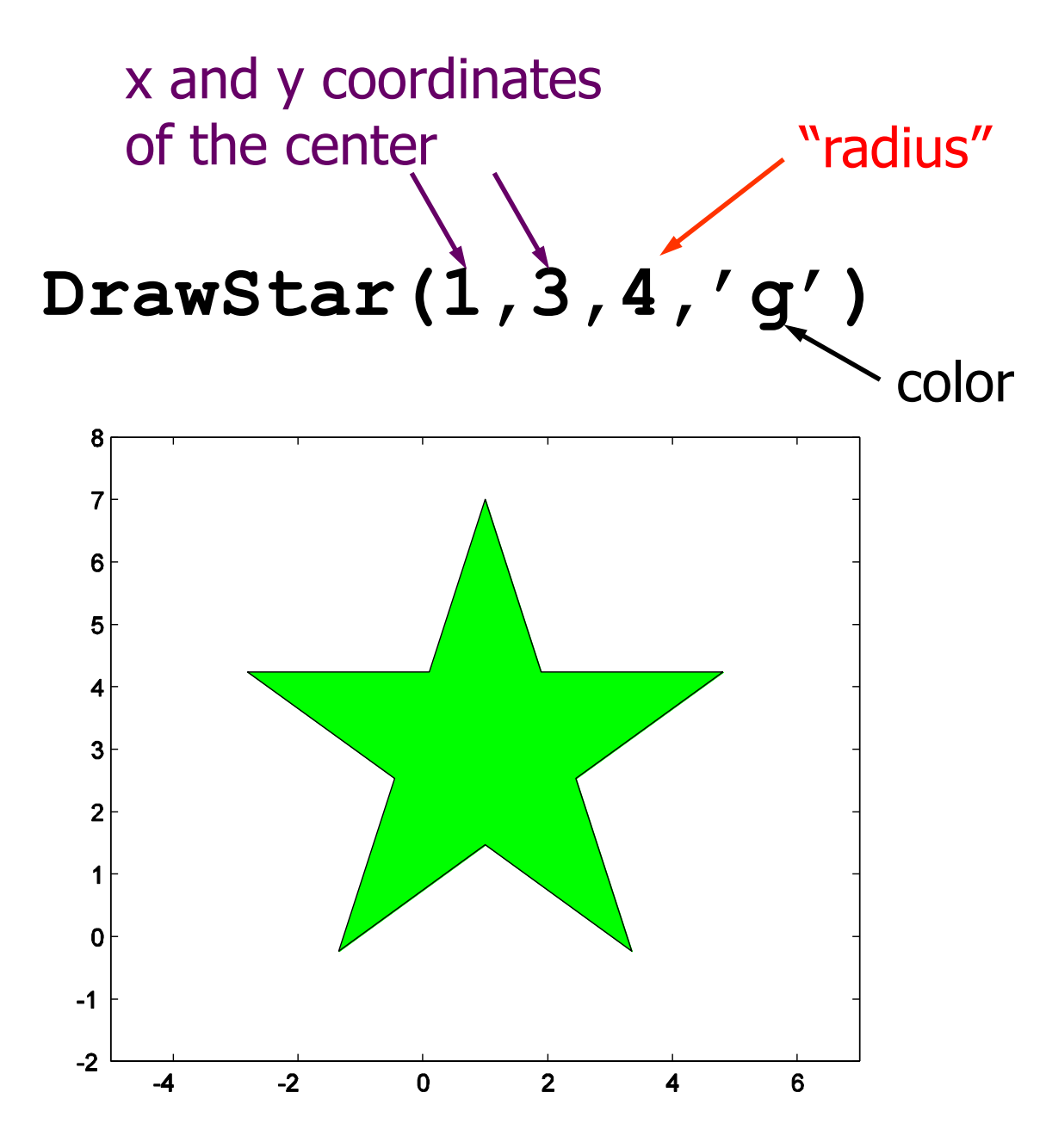

# Color Options

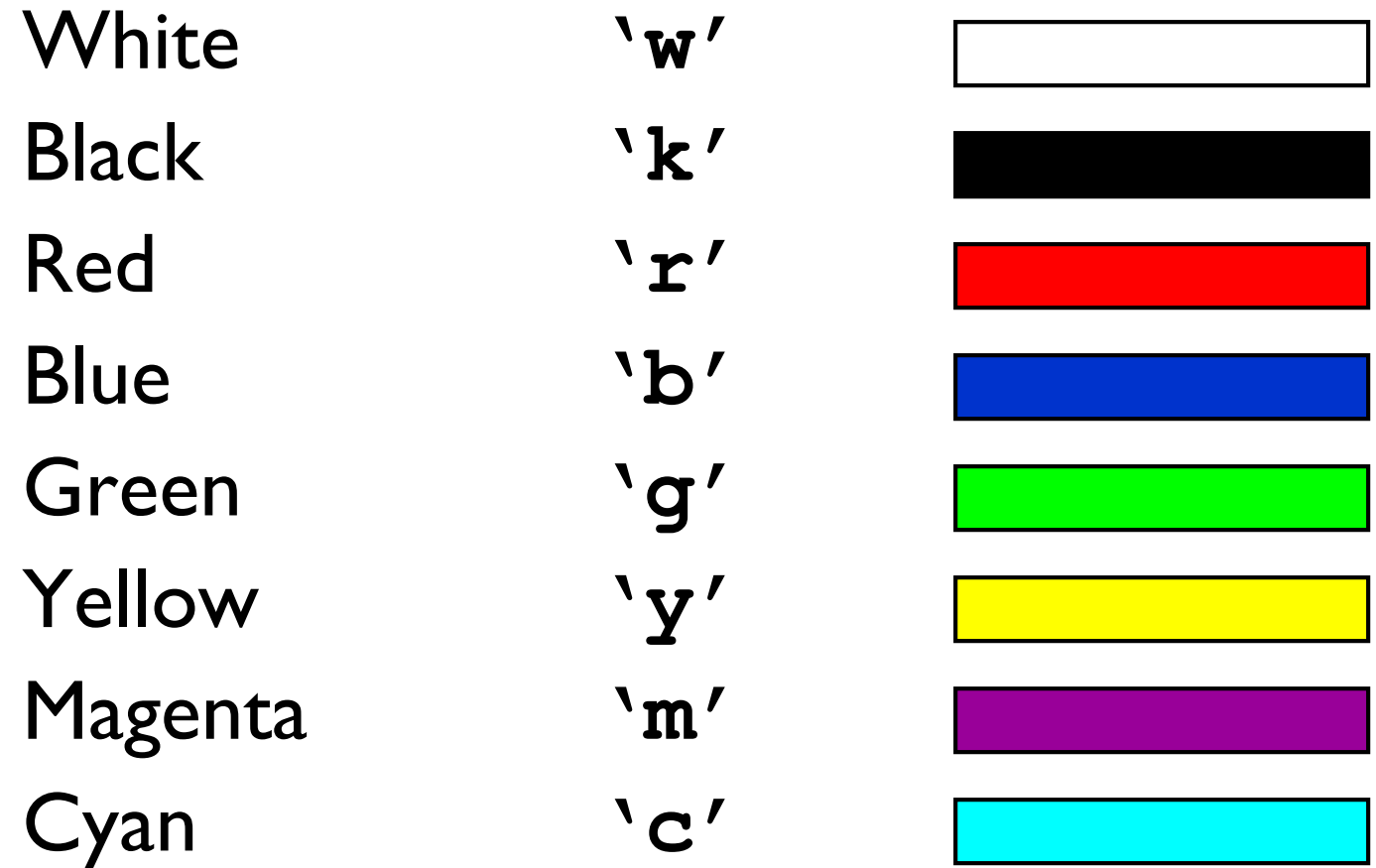

Draw a black square; then draw a magenta disk; then draw a yellow star.

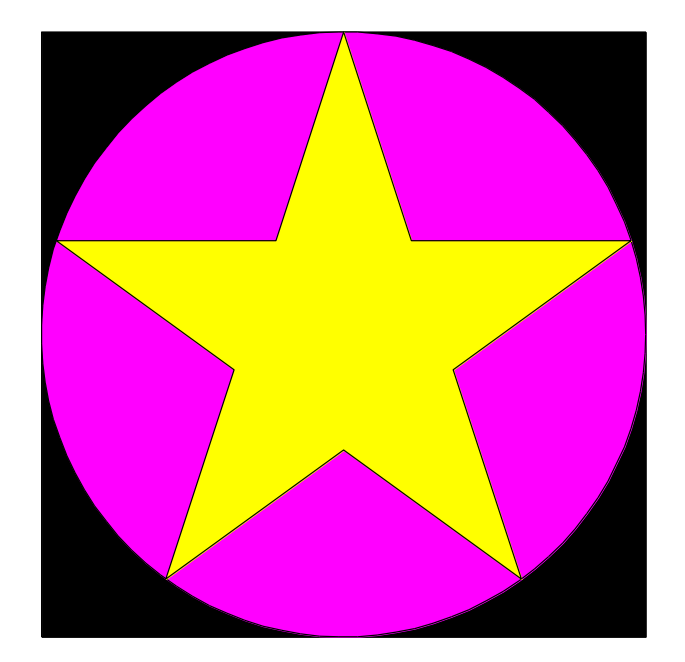

**DrawRect( , , , , ) DrawDisk( , , , ) DrawStar( , , , )**

Draw a black square; then draw a magenta disk; then draw a yellow star.

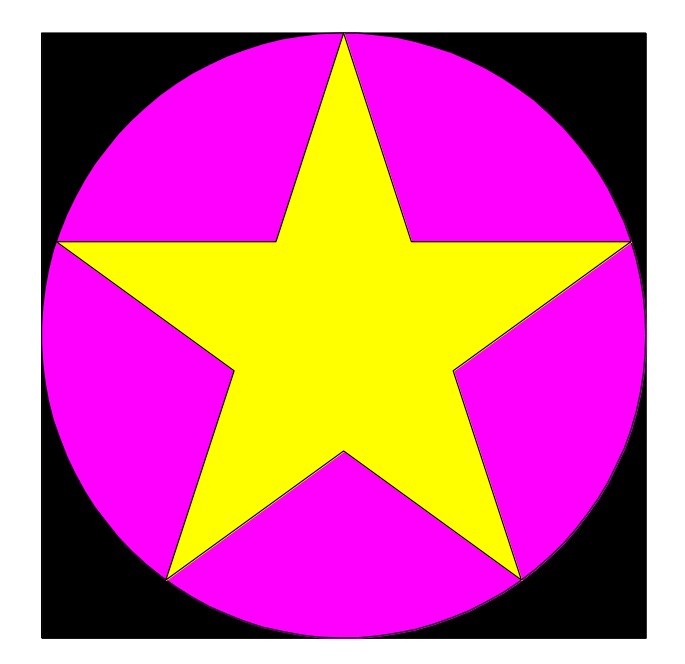

$$
DrawRect(0,0,2,2,'k')\nDrawDisk(1,1,1,'m')\nDrawStar(1,1,1,'y')
$$

```
% drawDemo
close all
figure
axis equal off
hold on
```
**DrawRect(0,0,2,2,'k') DrawDisk(1,1,1,'m') DrawStar(1,1,1,'y')**

**hold off**

### Example: Nested Stars

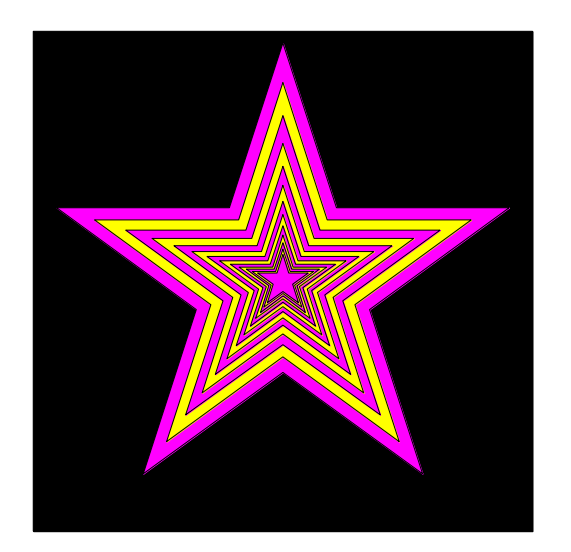

#### Example: Nested Stars

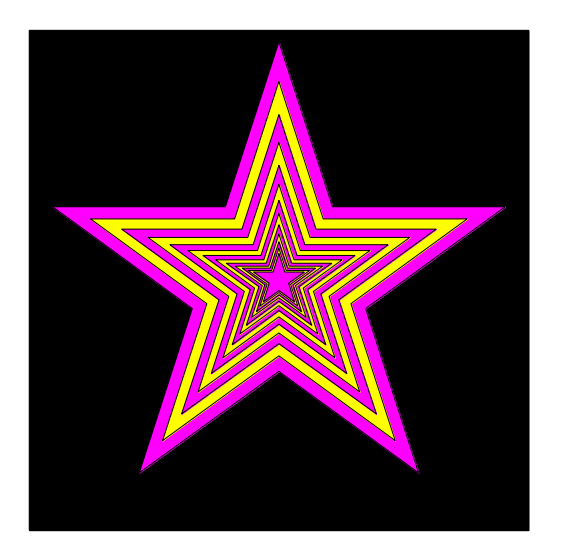

Draw a black square -Bigger than the biggest star (at least 2 times radius of star) - Center at (0,0)

Draw a sequence of stars -Stars alternate in color -Stars get smaller - radius r=1 to start -1<sup>st</sup> star smaller than the sqr -When to stop? - when r is small

**x= 0; y= 0; % figure centered at (0,0) r= 1; % radius of outermost star s= 2\*r + 0.1; % side length of square DrawRect(x-s/2, y-s/2, s, s, 'k')**

**% Draw nested stars, smallest r at least 0.1**

**x= 0; y= 0; % figure centered at (0,0) r= 1; % radius of outermost star s= 2\*r + 0.1; % side length of square DrawRect(x-s/2, y-s/2, s, s, 'k')**

**% Draw nested stars, smallest r at least 0.1**

```
while r >= 0.1
   % Draw a star with radius r
```
**% Reduce r**

**x= 0; y= 0; % figure centered at (0,0) r= 1; % radius of outermost star s= 2\*r + 0.1; % side length of square DrawRect(x-s/2, y-s/2, s, s, 'k')**

**% Draw nested stars, smallest r at least 0.1**

```
while r >= 0.1
   % Draw a star with radius r
```
**% Reduce r r= r/1.2;**

```
x= 0; y= 0; % figure centered at (0,0)
r= 1; % radius of outermost star
s= 2*r + 0.1; % side length of square
DrawRect(x-s/2, y-s/2, s, s, 'k')
% Draw nested stars, smallest r at least 0.1
while r >= 0.1
  % Draw a star with radius r
   if
     % magenta
   else
     % yellow
   end
  % Reduce r
  r= r/1.2;
```

```
x= 0; y= 0; % figure centered at (0,0)
r= 1; % radius of outermost star
s= 2*r + 0.1; % side length of square
DrawRect(x-s/2, y-s/2, s, s, 'k')
```

```
% Draw nested stars, smallest r at least 0.1
k= 1;
while r >= 0.1
   % Draw a star with radius r
   if rem(k,2)==1 % odd k
     DrawStar(x, y, r, 'm') % magenta
   else
     DrawStar(x, y, r, 'y') % yellow
   end
   % Reduce r
  r= r/1.2;
  k= k + 1;
end
```
### Knowing how to draw, …

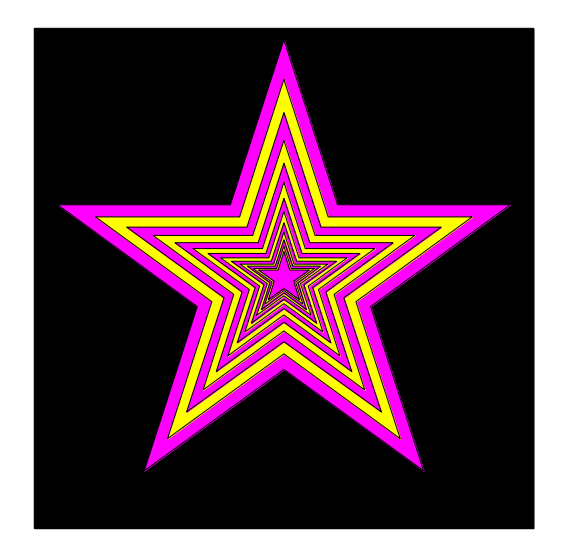

## how difficult is it to draw… ?

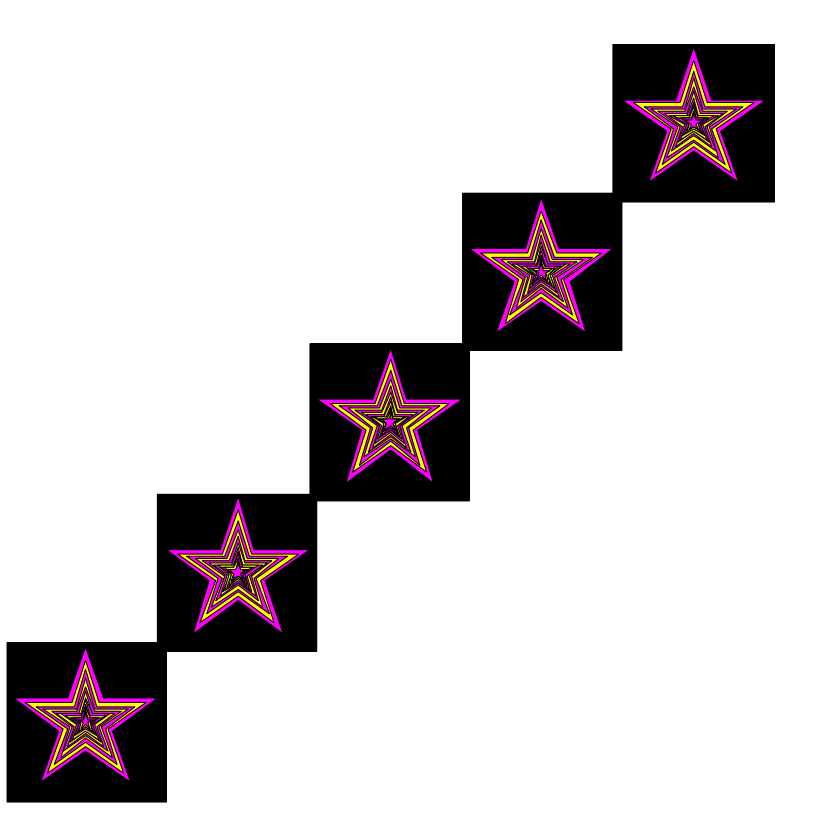

## Pattern for doing something *n* times

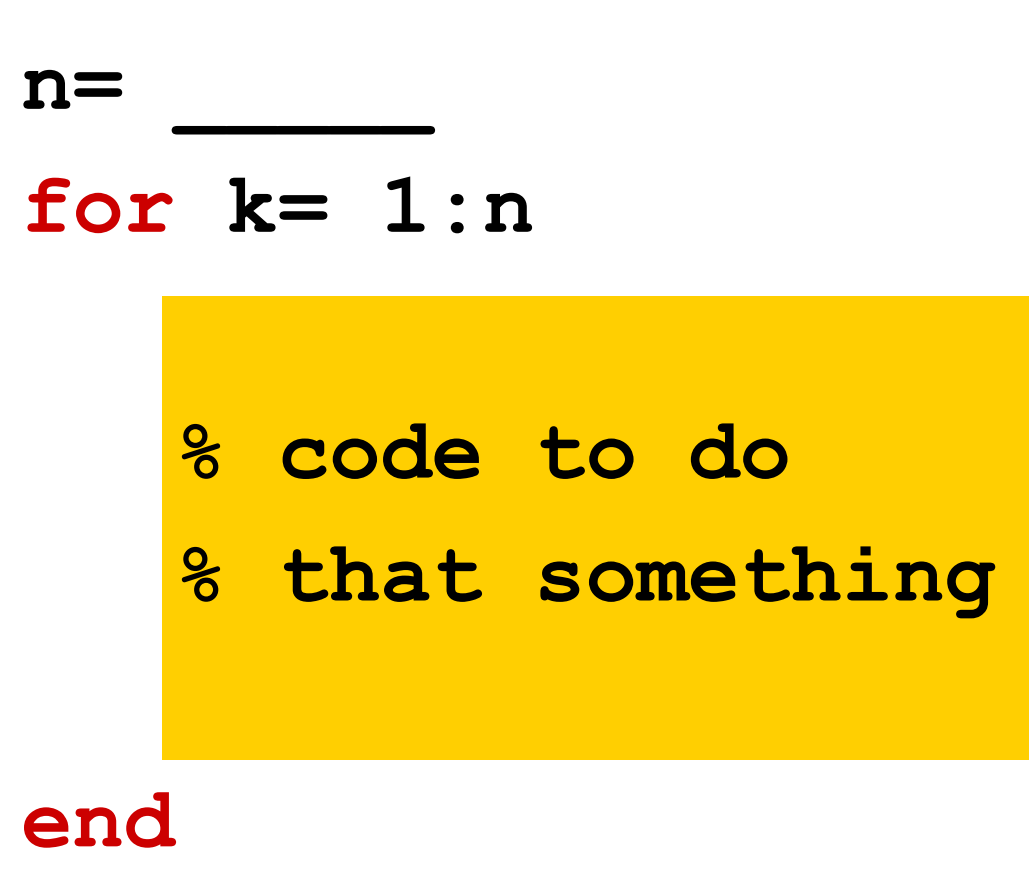

```
x= 0; y= 0; % figure centered at (0,0)
r= 1; % radius of outermost star
s= 2*r + 0.1; % side length of square
DrawRect(x-s/2, y-s/2, s, s, 'k')
% Draw nested stars, smallest r at least 0.1
k= 1;
while r >= 0.1
   % Draw a star with radius r
   if rem(k,2)==1 % odd k
     DrawStar(x, y, r, 'm') % magenta
   else
     DrawStar(x, y, r, 'y') % yellow
   end
  % Reduce r
  r= r/1.2;
  k= k + 1;
end
```
**for c = 0:2:8**

```
x= c; y= c; % figure centered at (0,0)
r= 1; % radius of outermost star
s= 2*r + 0.1; % side length of square
DrawRect(x-s/2, y-s/2, s, s, 'k')
% Draw nested stars, smallest r at least 0.1
k= 1;
while r >= 0.1
  % Draw a star with radius r
   if rem(k, 2) == 1 % odd k
     DrawStar(x, y, r, 'm') % magenta
   else
     DrawStar(x, y, r, 'y') % yellow
   end
   % Reduce r
   r= r/1.2;
  k= k + 1;
end
```
Nested 100P

Example: Times Table

Write a script to print a times table for a specified range.

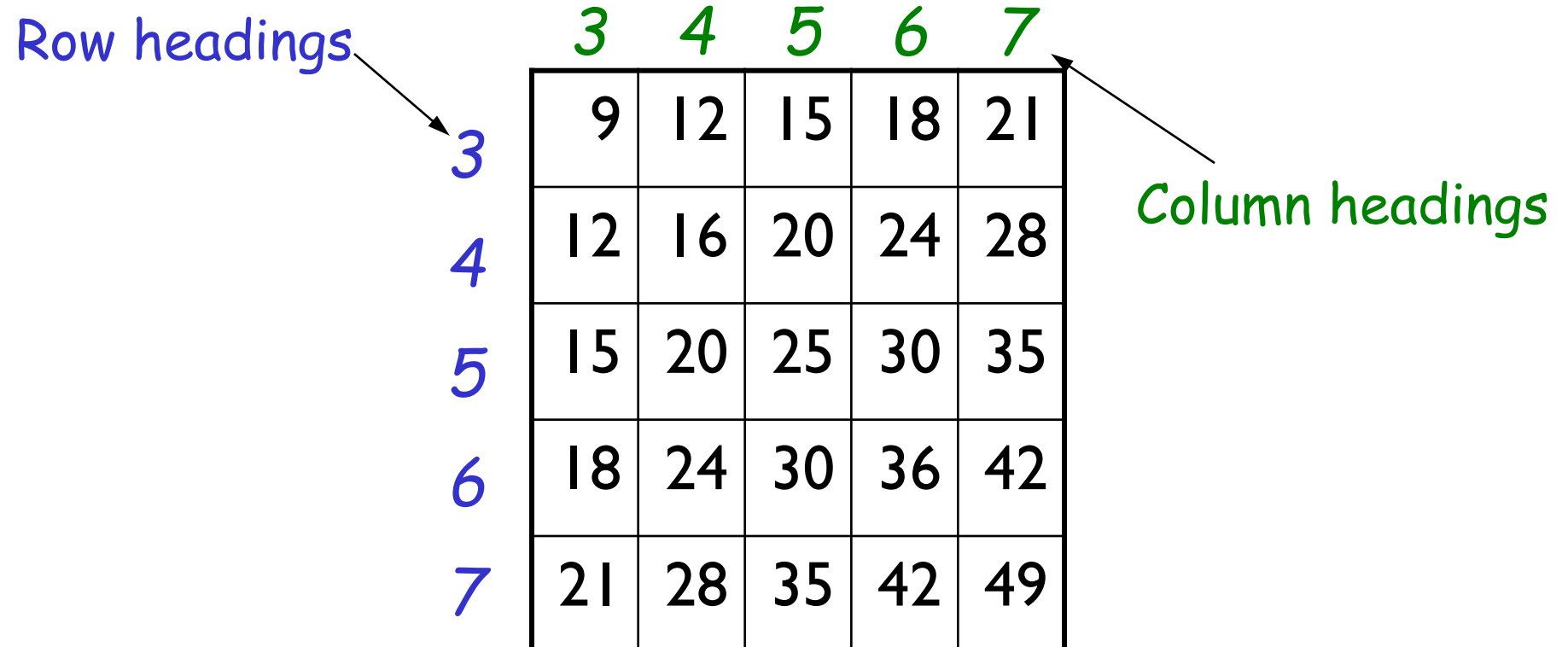

Developing the algorithm for the times table

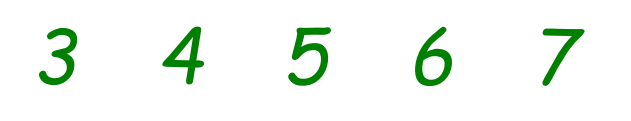

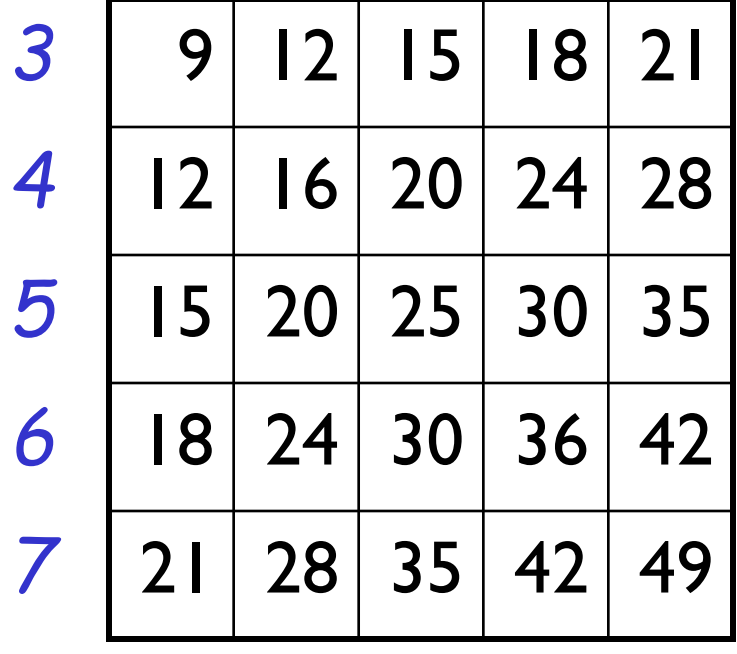

- **Look for patterns** 
	- **Each entry is row#**  $\times$  **col#**
	- Row#, col# increase regularly
- $\blacksquare \Rightarrow$  Loop!!!
- **No. 25 What kind of loop?** 
	- **for-loop—since the range of the** headings is specified and the increment is regular
	- $\blacksquare$  for each row#, get the products with all the col#s. Then go to next row# and get products with all  $col#s, ...$
	- $\blacksquare \Rightarrow$  Nested loops!
- $\blacksquare$  Details: what will be the print format? Don't forget to start new lines. Also need initial input to specify the range.

**disp('Show the times table for specified range') lo= input('What is the lower bound? '); hi= input('What is the upper bound? ');**